## **Data Mining in AutoCAD with Data Extraction**

- We'll be starting shortly
- While you wait:
	- Open AutoCAD 2018
	- **C:\DATASETS\Ben Rand\AS138244-L** for Weds. lab course files
	- **E** C:\DATASETS\Ben Rand\AS119389-L for Thurs. lab course files
	- Open the PDF handout and arrange the PDF and AutoCAD so you can see both
	- Set your screen colors in OPTIONS the way you like them

**Don't forget to fill out your class survey before you leave AU!**

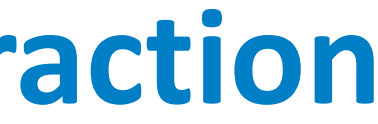

### Join the conversation #AU2017

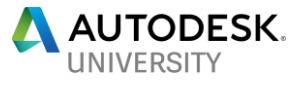

Director of IT, CAD Manager, Developer Job Industrial Services, Inc.

## Data Mining in AutoCAD with Data Extraction

### Ben Rand

## About Me

## USTA GUE

**2017 NATIONAL CHAMPIONSHIPS** ADULT 40 & OVER 3.5 MEN member of a USTA mention of a USTA mention of a USTA mention of a USTA mention of the entire country. The entire country of the entire country of the entire country of the entire country. The entire country of the entire c

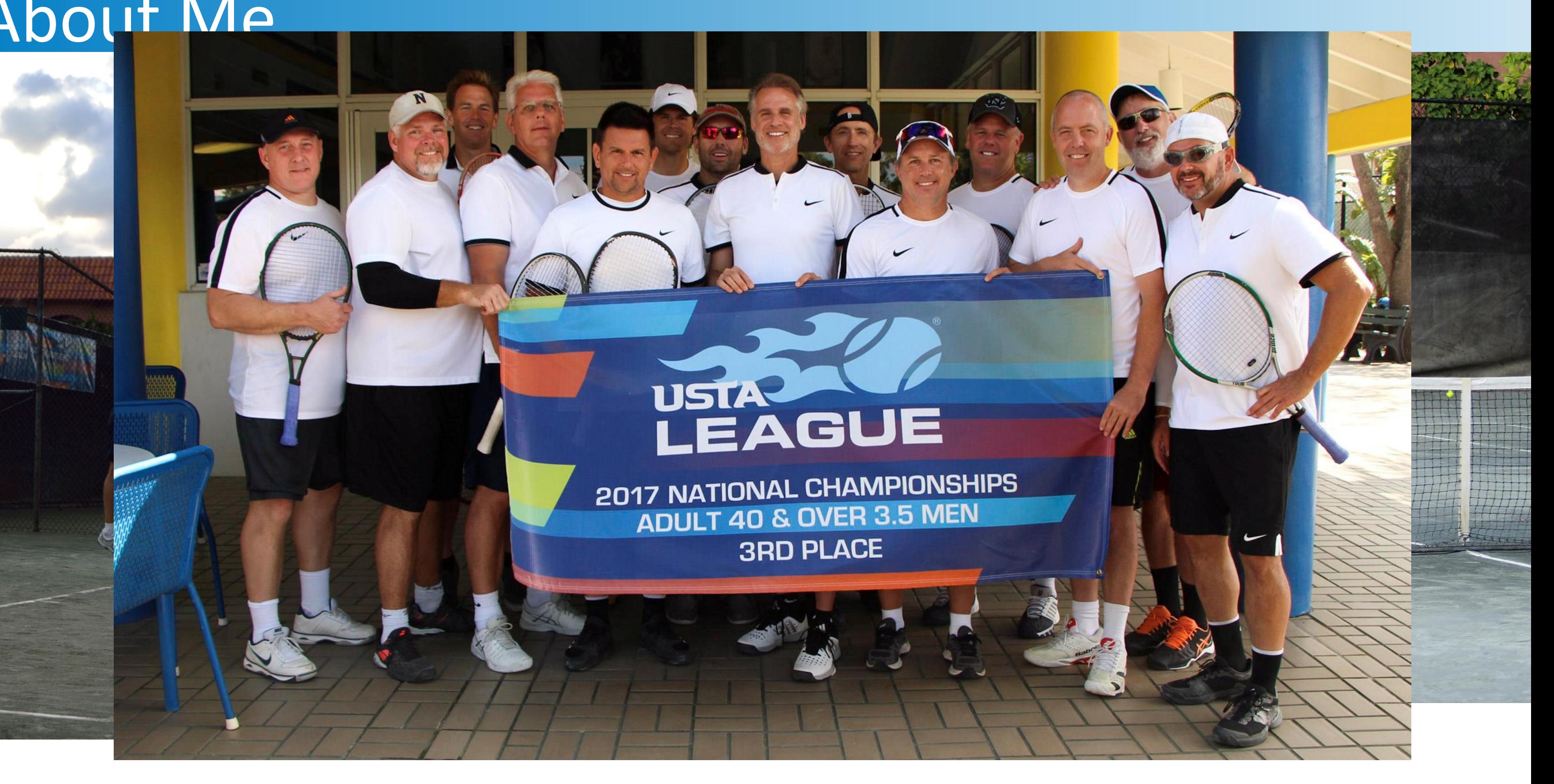

- Create tables and text labels based on drawing data
- **Extract data from multiple drawings**
- **EXCEL SPREAD EXCEL SPREAD FIGURE 1** Link Excel spreadsheets with AutoCAD data
- Customize data extraction using sorting, filtering, formulas, and totals
- **Think of some way you can apply what you learned today to YOUR work!**

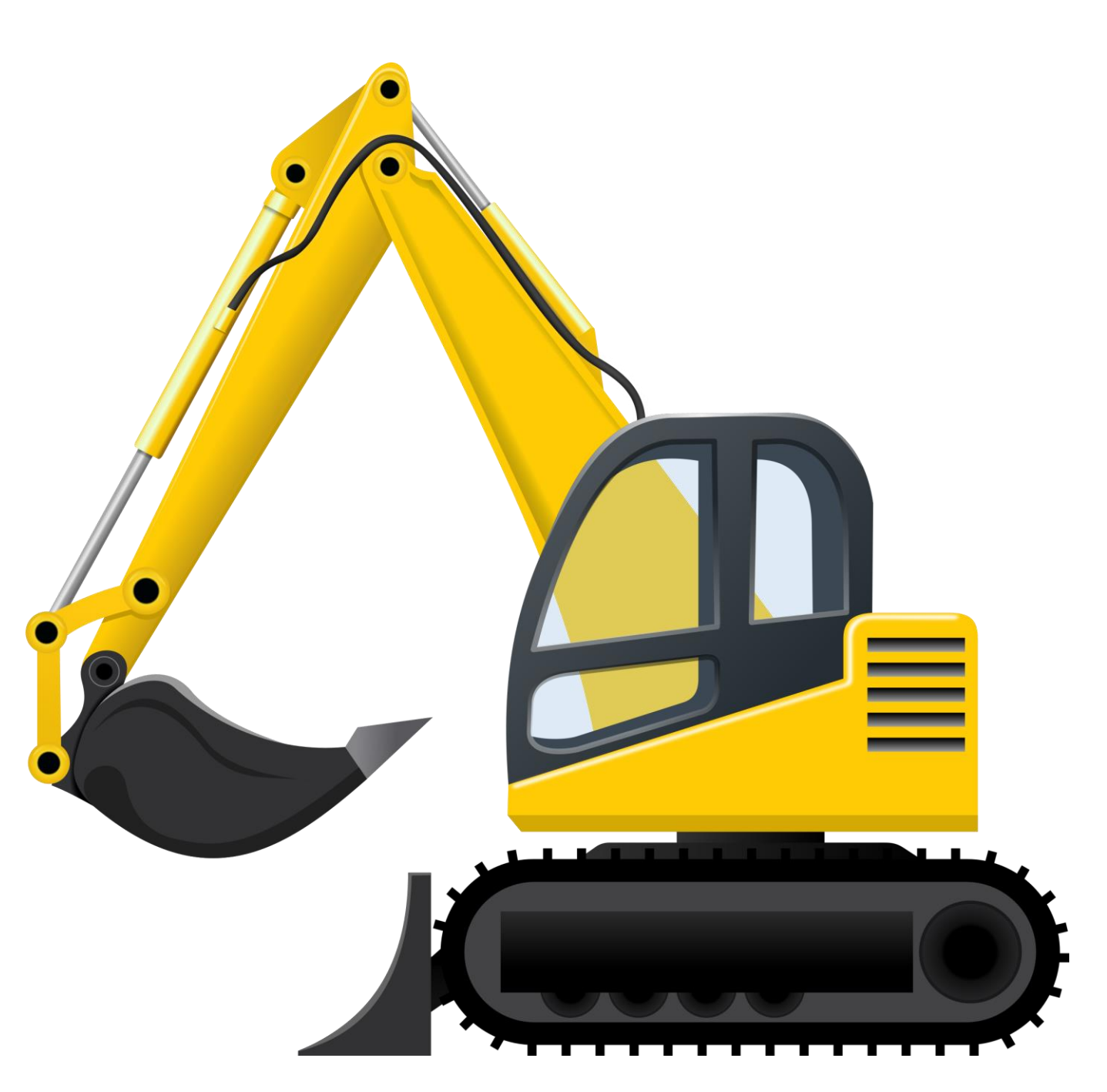

## **Lab Objectives**

- - Objects to be quantified
	- Properties to be collected
		-
- Leverage this rich data source
	- Link text fields
	- Create table reports
	-
- Increase your
	- Productivity
	- Accuracy **Efficiency**

• CAD drawings are a gold mine of data • Attribute data can be extracted • Extract to or combine with Excel

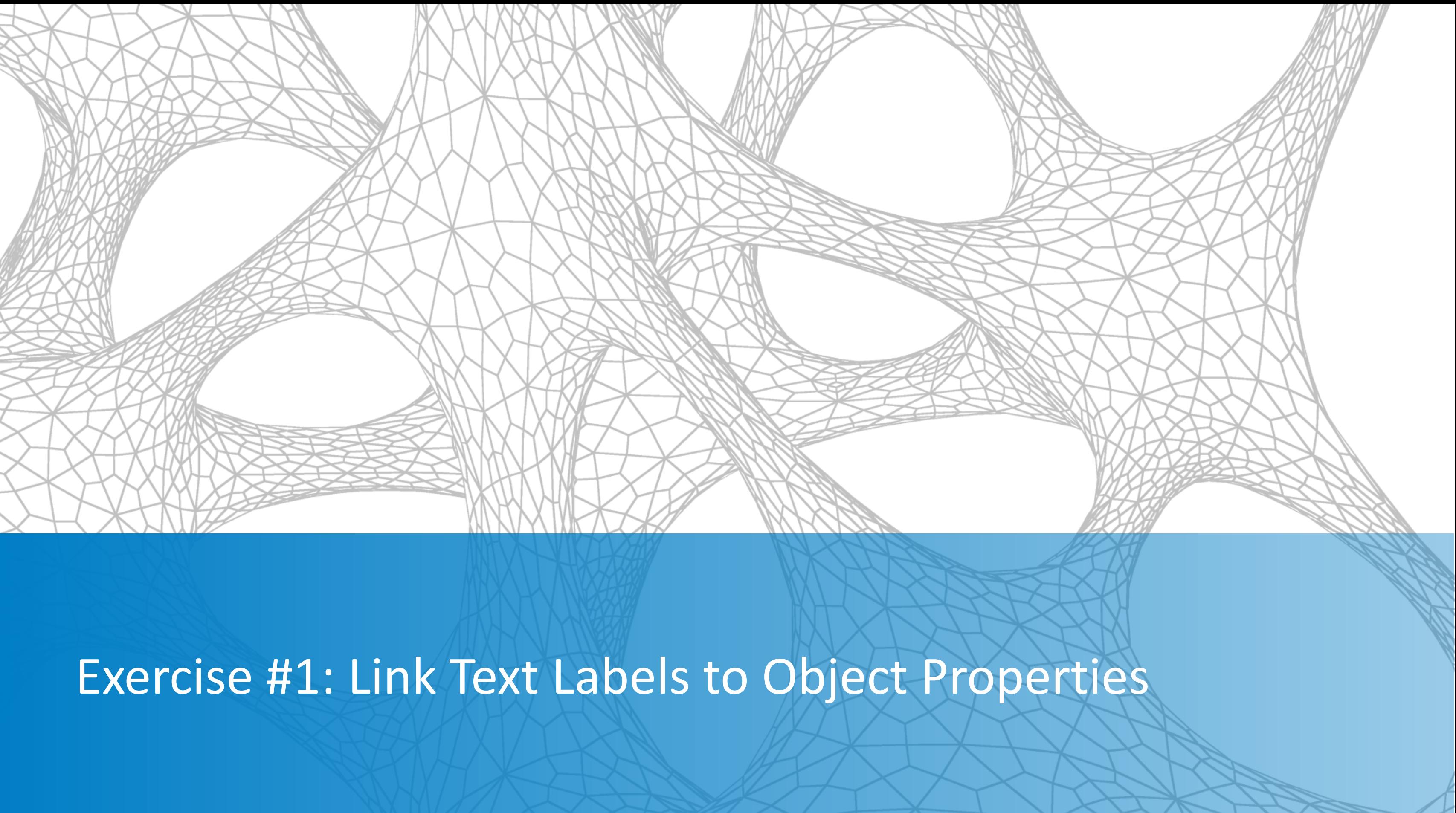

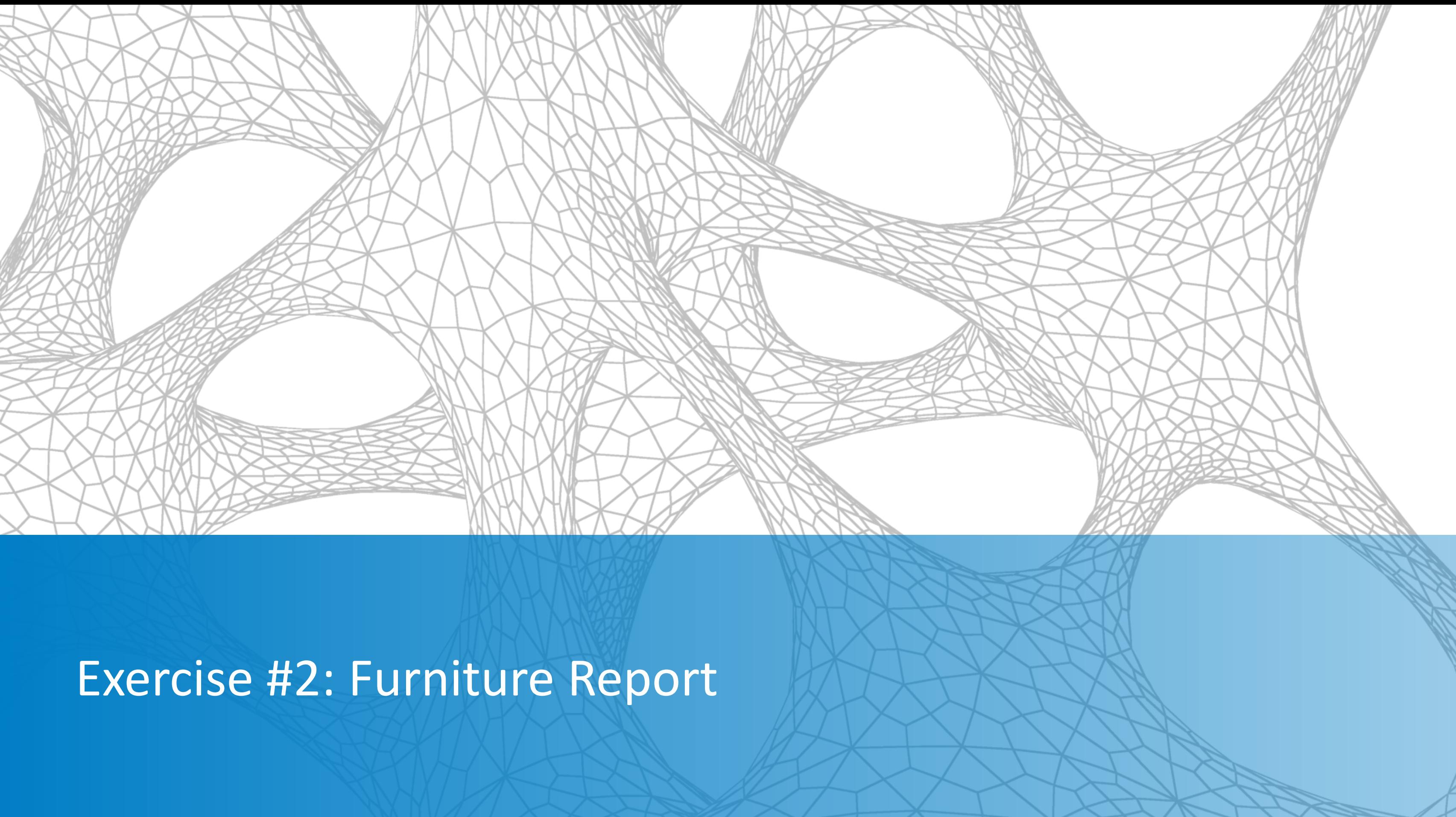

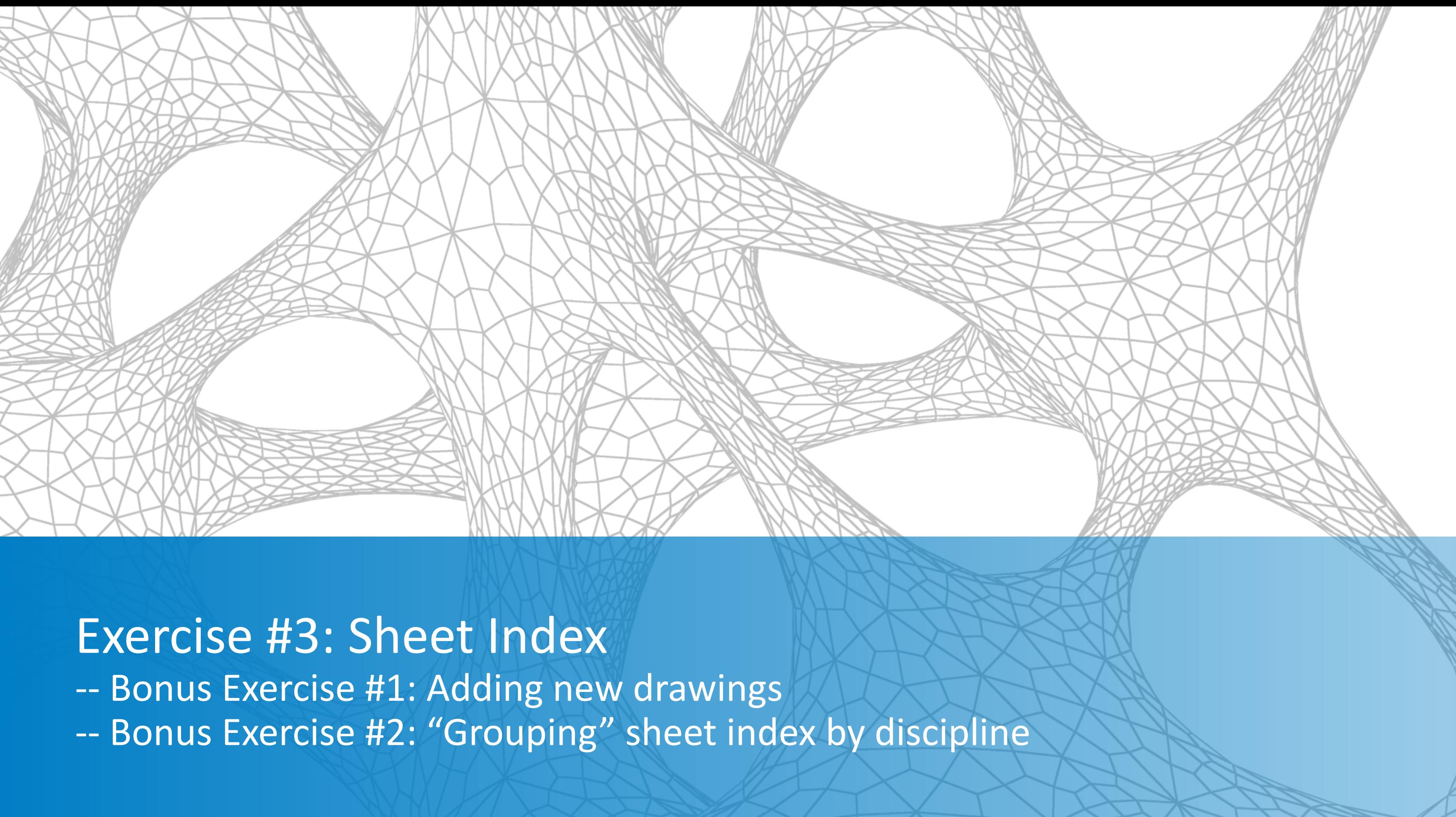

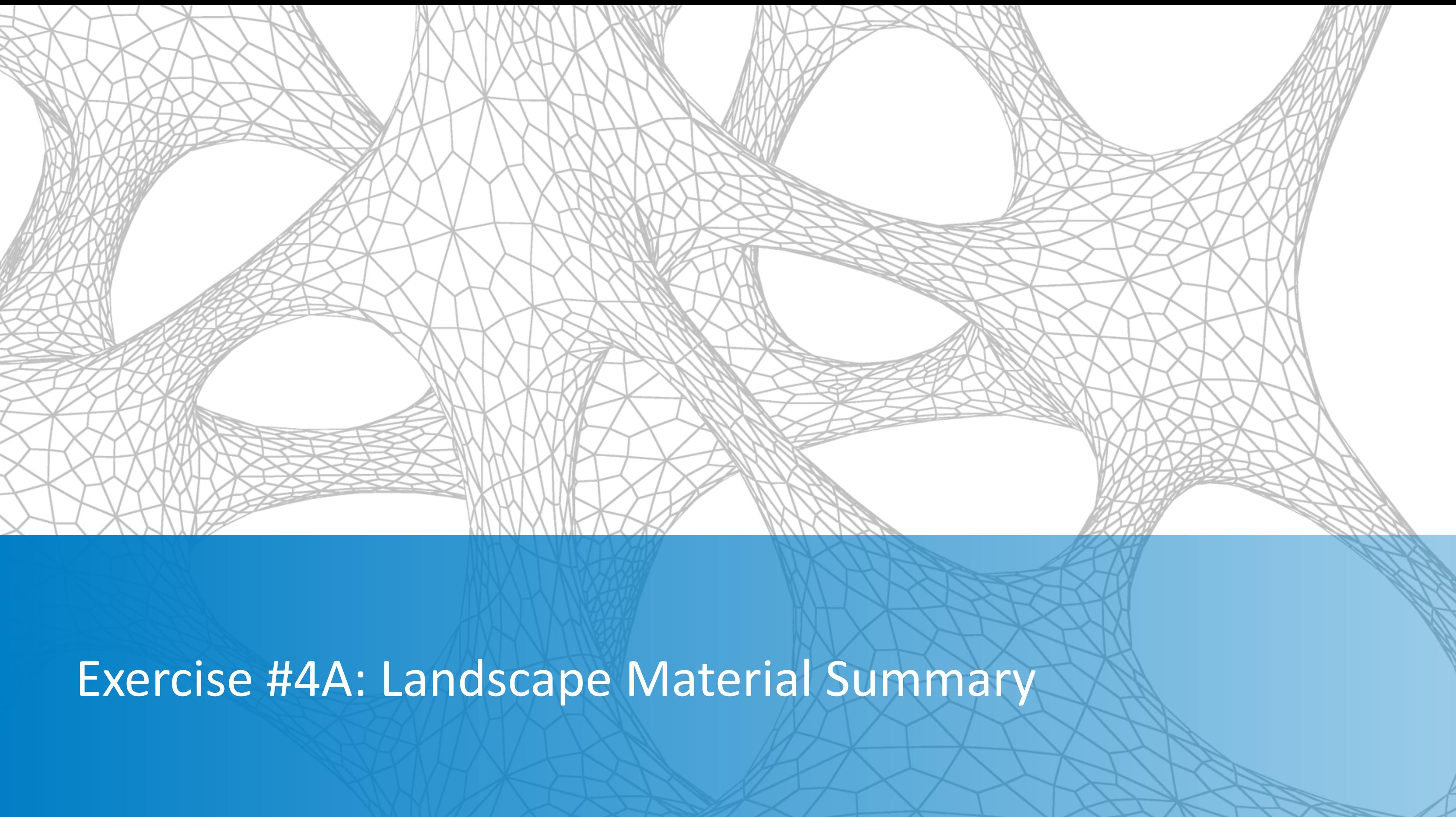

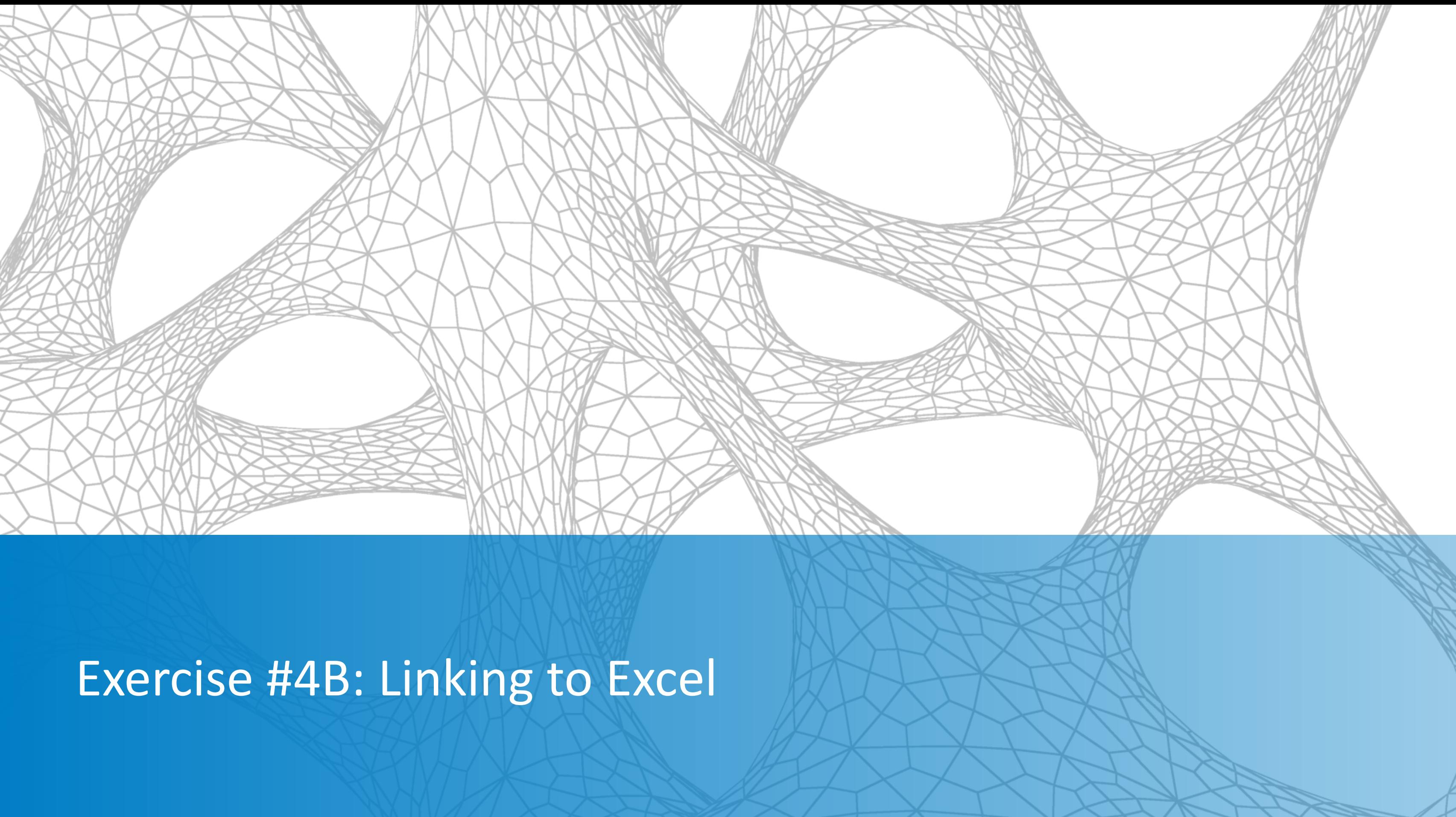

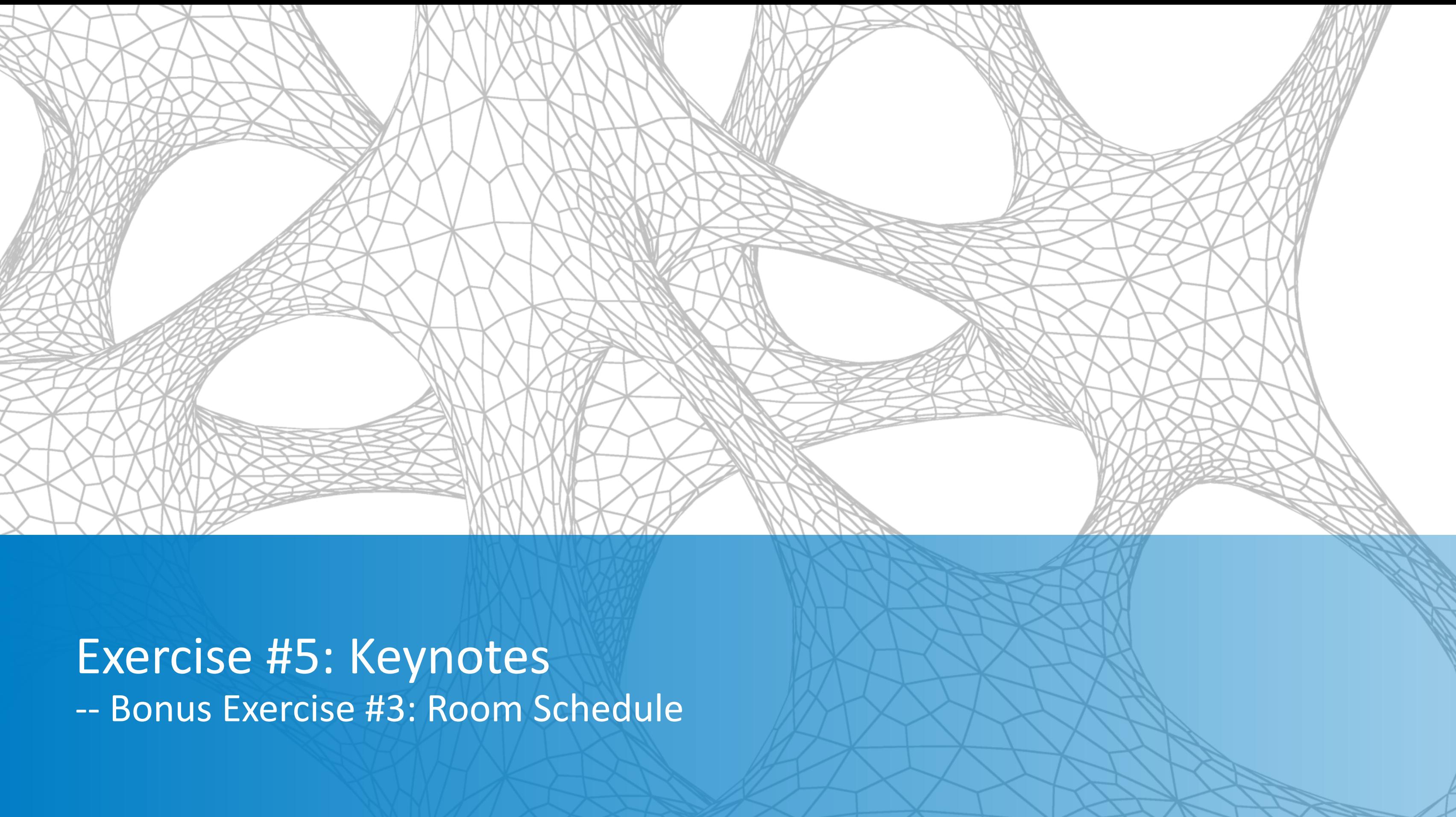

## **Summary**

- **Extract valuable data from your** drawings
- Create tables
- Extract to Excel
- Combine Autocad + Excel data
- Be more productive, accurate and efficient

ben@leadensky.com

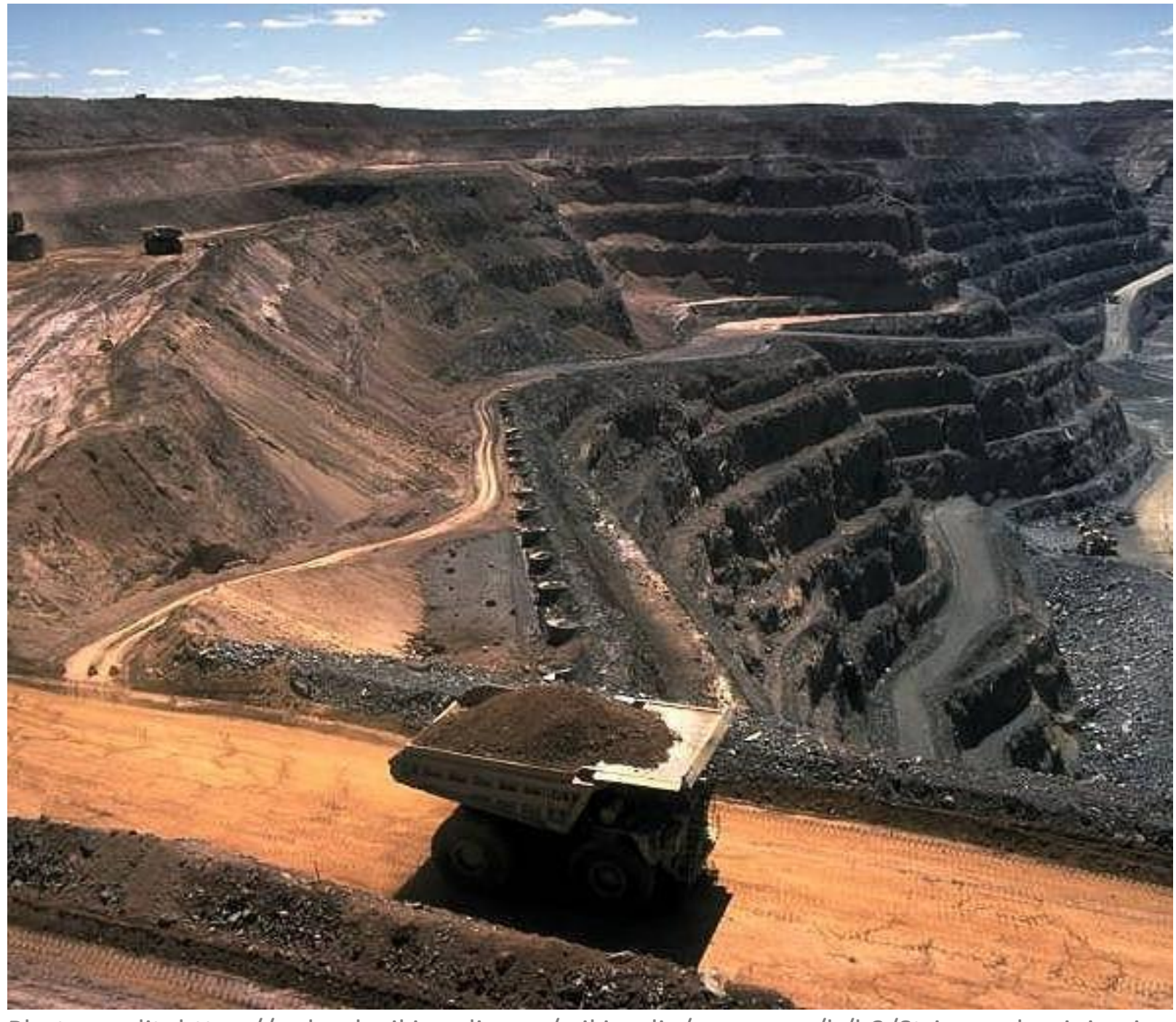

Photo credit: https://upload.wikimedia.org/wikipedia/commons/b/b3/Strip\_coal\_mining.jpg

## What will you do if you continue to [data-mine]? What will you become?

--Saw Gerrera, *Rogue One*

Photo credit: http://www.starwars.com/databank/saw-gerrera

© 2017 Autodesk. All rights reserved.

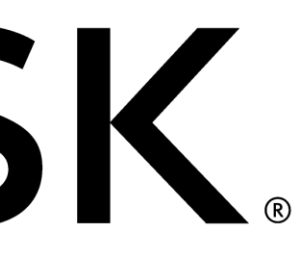

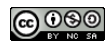

# **AUTODESK.**<br>Date Mine anything.

### Don't forget to fill out your class survey!

Autodesk and the Autodesk logo are registered trademarks or trademarks of Autodesk, Inc., and/or its subsidiaries and/or affiliates in the USA and/or other countries. All other brand names, product names, or trademarks bel right to alter product and services offerings, and specifications and pricing at any time without notice, and is not responsible for typographical or graphical errors that may appear in this document.